# **CbC**による**Perl6**処理系

清水隆博 並列信頼研

#### 研究⽬的

- Continuation based C (CbC)という言語は継続を基本とするC言語であり, 言語処理系に応用出来ると考 えられる
- スクリプト言語などは, バイトコードを扱うが, この実行にcae文や, ラベルgotoなどを利用している。
	- この部分はCbCの機能で書き換える事が可能である
- 命令実行処理部分をモジュール化することで、各命令ごとの最適化や、 命令ディスパッチ部分の最適化を ⾏う事が可能であると考える。

#### **|研究目的**

- 現在開発されているPerl6の実装にRakudoがある
- Rakudoはバイトコードを生成する
	- このバイトコードはMoarVMという専用の仮想機械が評価する
	- MoarVMはC言語で記述されている為、 Cと互換性のある言語であるCbCで書き直す事が可能である
- 本研究では, CbC用いてPerl6にC処理系であるMoarVMの一部書き換えを行い, 命令のモジュール化を検討 する.

#### **Continuation Based C (CbC)**

- Continuation Based C (CbC) はCodeGearを単位として用いたプログラミング言語である.
- CodeGearはCの通常の関数呼び出しとは異なり、スタックに値を積まず、次のCodeGearにgoto文によっ て遷移する.
- CodeGear同士の移動は、 状態遷移として捉える事が出来る

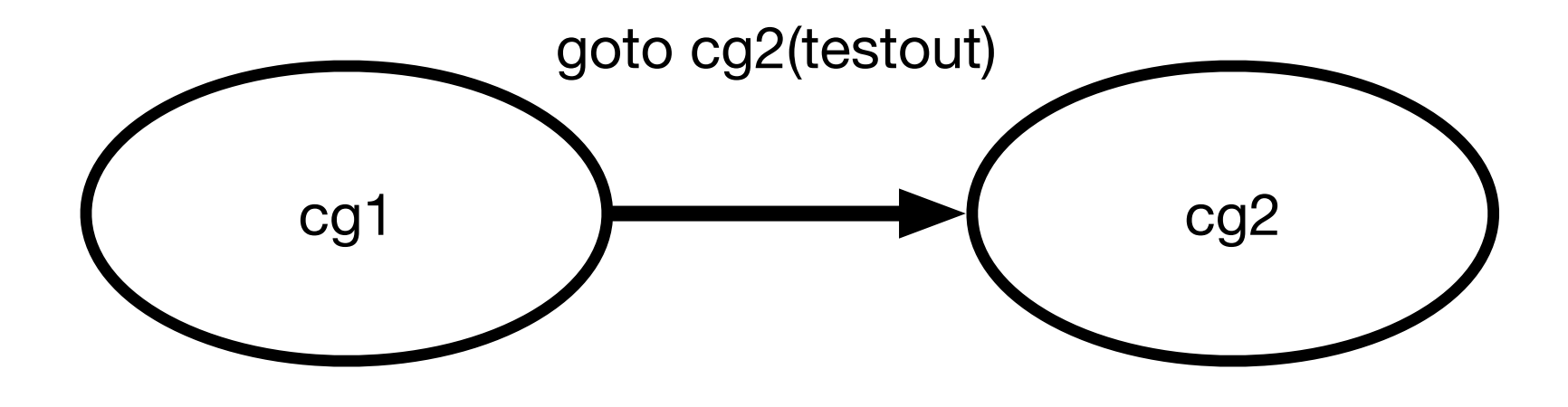

#### **Continuation Based C (CbC)**

- CodeGearはCの関数宣言の型名の代わりにLcode と書く事で宣言出来る
- CodeGearの引数は, 各CodeGearの入出力として利用する
- gotoしてしまうと、元のCodeGearに戻る事が出来ない

```
__code cg1(TEST testin){
    TEST testout;
   testout.number = testin.number + 1;
   testout.string = "Hello";
   goto cg2(testout);
}
 __code cg2(TEST testin){
   printf("number = d\t string= s\n'n", testin.number, testin.string);
}
int main(){
   TEST test = \{0,0\};
   goto cg1(test);
}
```
### スクリプト言語処理系

- スクリプト言語は入力として与えられたソースコードを、 直接評価せずにバイトコードにコンパイルする 形式が主流となっている
- その為スクリプト言語の実装は大きく2つで構成されている
	- バイトコードに変換するフロントエンド部分
	- バイトコードを解釈する仮想機械

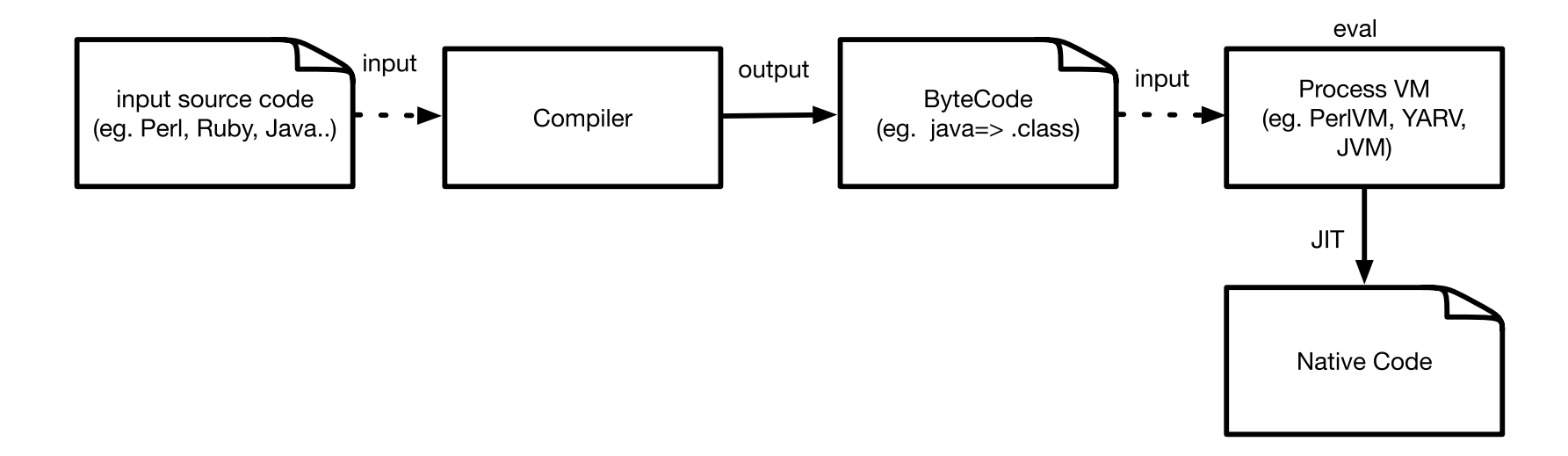

# **Rakudo**

- Rakudoとは現在のPerl6の主力な実装である.
- Rakudoは次の構成になっている
	- 実行環境のVM (MoarVM)
	- Perl6のサブセットであるNQP(NotQuitPerl)
	- NQPで記述されたPerl6(Rakudo)

# **MoarVM**

- Perl6専用のVMであり, Cで記述されている
- レジスタマシンとして実装されている.

### **MoarVM**のバイトコード

- MoarVMは16ビットのバイナリを命令バイトコードとして利用している
- 命令にはその後に16ビットごとにオペランド(引数)を取るものがある

add i loc 3 int, loc 0 int, loc 1 int set loc 2 obj, loc 3 obj

# **MoarVM**のバイトコード

```
sub test func(int $left, int $right){
    my int $sum := $left + $right;
    ++$sum;
    return $sum;
}
my \text{Sarg1} := 1;my \text{Sarg2} := 8;say(test func($arg1,$arg2));
```
### **MoarVM**のバイトコード

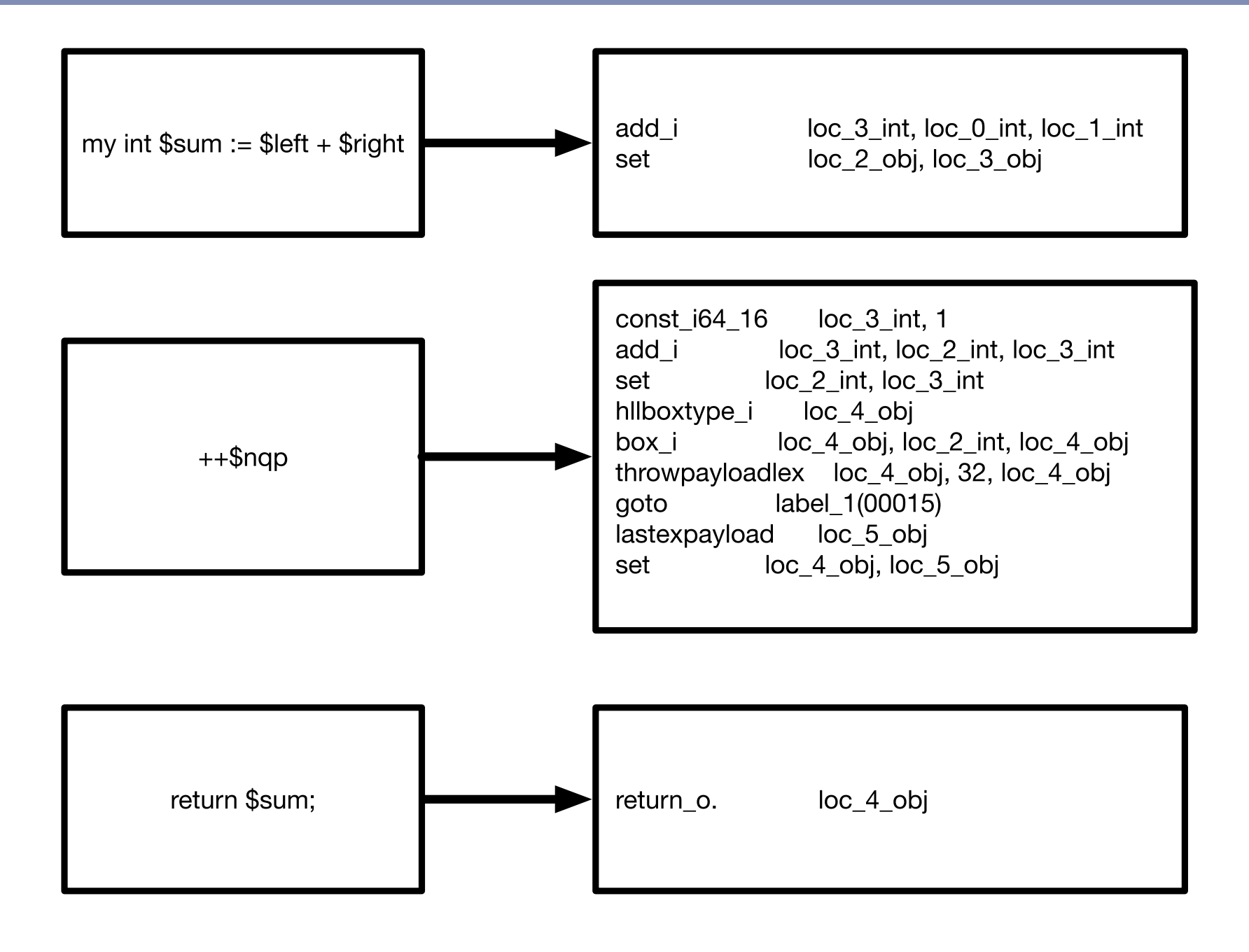

#### **MoarVM**のバイトコードインタプリタ

- バイトコードは連続したメモリに確保されている
- その為次の処理を繰り返す必要がある
	- 16ビットごとで読み込み
	- 読み込んだビットから、命令に対応する処理を呼び出し
	- その処理を実行する
- この処理をバイトコードディスパッチと呼び、 実行する部分をバイトコードインタプリタと呼ぶ

#### **MVM\_interp\_run**の内部処理

- MoarVMは関数 NVM\_interp\_run でバイトコードに応じた処理を実行する
- gccやclangを利用してコンパイルした場合、 ラベルgotoで命令ディスパッチが実行される

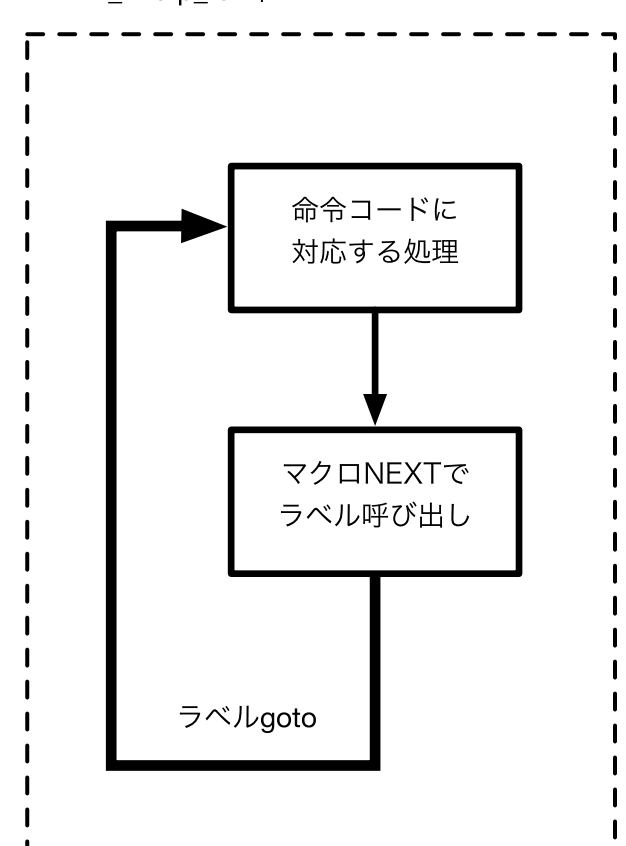

MVM\_interp\_run中

#### **MoarVM**のバイトコードインタプリタ

- マクロDISPATCHで, ラベルgotoかcase文に変換が行われる
	- バイトコードは数値として見る事が出来る為、 case文に対応する事が出来る
	- この中の op で宣言されたブロックがそれぞれバイトコードに対応する処理となっている.

```
DISPATCH(NEXT_OP) {
   OP(const_i64):
        GET REG(cur op, 0).i64 = MVM BC get I64(cur op, 2);
       cur op += 10;goto NEXT;
}
```
# **MVM\_interp\_runで使用されているマクロ**

DISPATCH(NEXT\_OP) { OP(const\_i64):

■ マクロ op は次の様に定義している

#define OP(name) OP\_ ## name

#### ■ マクロ <mark>op</mark> が, バイトコードの名前をC言語のラベルに変換する

OP const i16:

#OP\_const\_i16

### **MVM\_interp\_runで使用されているマクロ**

OP(const\_i64): GET REG(cur op, 0).i64 = MVM BC get I64(cur op, 2); cur op  $+= 10;$ goto NEXT;

■ <mark>cur\_op</mark> は次のバイトコード列が登録されており, マクロ <mark>NEXT</mark> で決められた方法で次のバイトコードに対応 した処理に遷移する.

### **MVM\_interp\_runで使用されているマクロ**

OP(const\_i64): GET REG(cur op, 0).i64 = MVM BC get I64(cur op, 2); cur op  $+= 10;$ goto NEXT;

■次の命令に移動する NEXTはラベルテーブルにアクセスし, ラベルを取り出す

○ 取り出したNEXTはラベルなので、 ラベルgotoの拡張が実装されている場合はgoto文でジャンプ出来る

■次の命令に対応する数値は, NEXT\_OP というマクロで取り出す

#define NEXT OP (op = \*(MVMuint16 \*)(cur op), cur op += 2, op) #define NEXT \*LABELS[NEXT\_OP]

#### **MVM\_interp\_run**のラベルテーブル

- 利用するCコンパイラが、ラベルgotoをサポートしている場合に実行される
- 配列 LABELS にアクセスし, ラベル情報を取得する
- ラベル情報を取得出来ると、 そのラベルに対してラベルgotoを利用する

```
static const void * const LABELS[] = {
   &&OP_no_op,
   &&OP_const_i8,
   &&OP_const_i16,
   &&OP_const_i32,
   &&OP_const_i64,
   &&OP_const_n32,
   &&OP_const_n64,
   &&OP_const_s,
   &&OP_set,
   &&OP_extend_u8,
   &&OP_extend_u16,
   &&OP_extend_u32,
   &&OP_extend_i8,
   &&OP_extend_i16,
```
#### **MVM\_interp\_run**

- Cの実装の場合, switch文に展開される可能性がある
	- 命令ディスパッチが書かれているCソースファイルの指定の場所にのみ処理を記述せざるを得ない

○ 1ファイルあたりの記述量が膨大になり, 命令のモジュール化ができない

- 高速化手法の、 Threaded Codeの実装を考えた場合, この命令に対応して大幅に処理系の実装を変更する 必要がある.
- デバッグ時には今どの命令を実行しているか, ラベルテーブルを利用して参照せざるを得ず, 手間がかか る.

#### **CbC**での変換

- CbCのCodeGearは関数よりも小さな単位である
- その為、 従来は関数化出来なかった単位をCodeGearに変換する事が出来る
- CbCをMoarVMに適応すると, ラベルなどで制御していた命令に対応する処理をCodeGearで記述する事が 可能である

# **CbCMoarVM**のバイトコードディスパッチ

- オリジナルでは, マクロ <mark>NEXT</mark> が担当していた、 次のバイトコードへの移動は, NEXT相当のCodeGear cbc\_next で処理を行う
- CodeGearの入出力として, MoarVMなどの情報をまとめた構造体を利用する

```
__code cbc_next(INTERP i){
   __code (*c)(INTERP)
   c = CODES[(i->op = *(MVMuint16 *)(i->cur_op), i->cur_op += 2, i->op)]; // c = NEXT(i)
   goto c(i);
}
 code cbc const i64(INTERP i){
   GET REG(i->cur op, 0,i).i64 = MVM BC qet I64(i->cur op, 2);
   i->cur op += 10;
   goto cbc_next(i);
}
```
# codeGearの入出カインターフェイス

- MoarVMではレジスタの集合や命令列などをMVM\_interp\_runのローカル変数として利用し, 各命令実行箇 所で参照している
- CodeGearに書き換えた場合, このローカル変数にはアクセスする事が不可能となる.

### **CodeGearの入出力インターフェイス**

■ 入出力としてMoarVMの情報をまとめた構造体interpのポインタであるINTERPを受け渡し, これを利用し てアクセスする

```
typedef struct interp {
   MVMuint16 op;
   MVMuint8 *cur_op;
   MVMuint8 *bytecode start;
   MVMRegister *reg base;
    /* Points to the current compilation unit
         . */MVMCompUnit *cu;
    /* The current call site we're
        constructing. */
   MVMCallsite *cur_callsite;
   MVMThreadContext *tc;
 } INTER,*INTERP;
```
#### **CbCMoarVM**の**CodeGear**テーブル

- CodeGearテーブルは引数としてINTERを受け取るCodeGearの配列として定義する
- テーブルとして宣言することで、 バイトコードの値をそのままテーブルに反映させる事が可能である

```
code (* CODES[]) (INTERP) = {cbc_no_op,
cbc const i8,
cbc const i16,
cbc_const_i32,
cbc_const_i64,
cbc_const_n32,
cbc_const_n64,
cbc_const_s,
cbc_set,
cbc_extend_u8,
cbc extend u16,
```
# **CbCMoarVM**の状態遷移

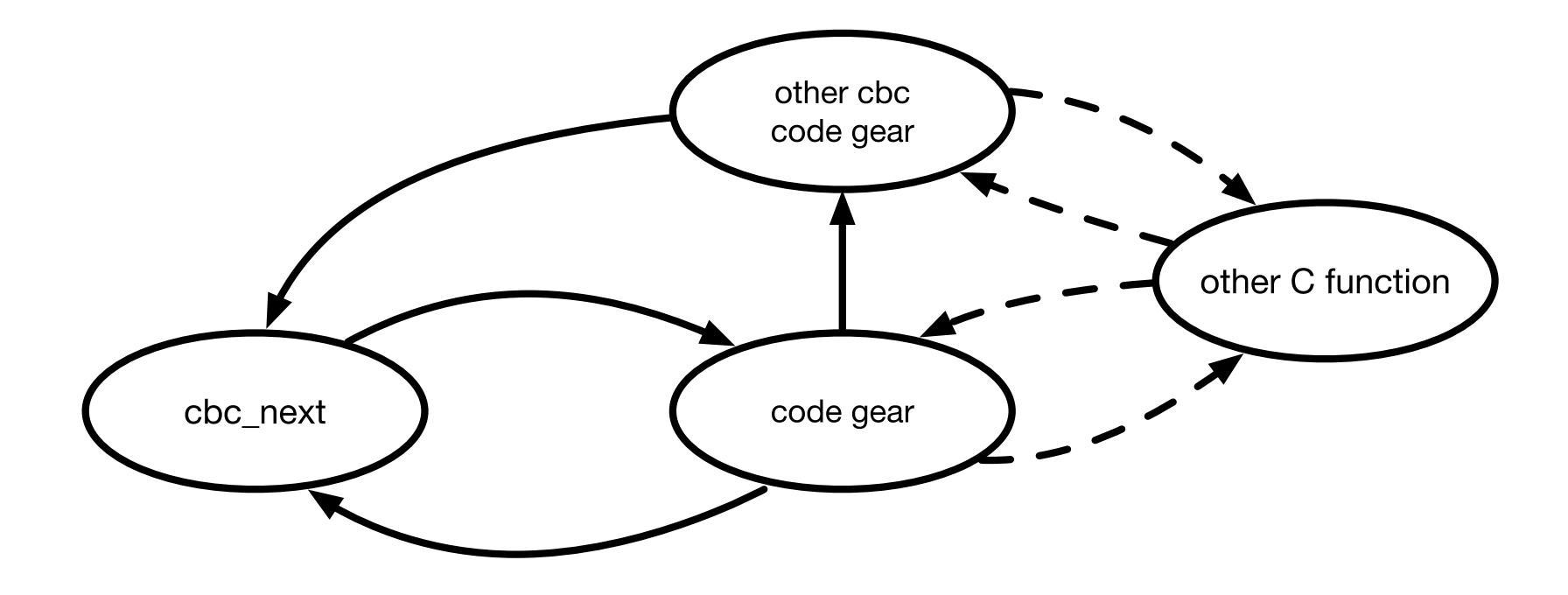

#### **MoarVM**と**CbCMoarVM**のトレース

■ MoarVMのデバッグ時には、 次の命令が何であるかは直接は判断出来なかった

```
Breakpoint 1, dummy () at src/core/interp.c:46
46 }
#1 0x00007ffff75689da in MVM_interp_run (tc=0x604a20,
   initial invoke=0x7ffff76c7168 <toplevel initial invoke>, invoke data=0x67ff10)
   at src/core/interp.c:1169
1169 goto NEXT;
$2 = 162
```
#### ■ CbCMoarVMの場合は、 次に実行する命令名を確認する事が出来る

```
Breakpoint 2, cbc next (i=0x7fffffffdc30) at src/core/cbc-interp.cbc:61
61 goto NEXT(i);
$1 = (void (*) (INTERP)) 0x7ffff7566f53 <cbc takeclosure>
$2 = 162
```
#### **MoarVM**のデバッグ

- cur\_opのみをPerlスクリプトなどを用いて抜き出し, 並列にログを取得したオリジナルと差分を図る
- この際に差異が発生したバイトコードを確認し, その前の状態で確認していく

 : 25 : cbc\_unless\_i : 247 : cbc\_null : 54 : cbc\_return\_o 140 : 140 : cbc checkarity : 558 : cbc\_paramnamesused : 159 : cbc\_getcode : 391 : cbc\_decont : 127 : cbc\_prepargs \*139 : 162 cbc\_invoke\_o:cbc\_takeclosure

#### 現在の**CbCMoarVM**

- 現在はNQP, Rakudoのセルフビルドが達成でき, オリジナルと同等のテスト達成率を持っている
	- その為、 NQP, Rakudoの実行コマンドであるnqp perl6が起動する様になった

#### 現在の**CbCMoarVM**

- moarの起動時のオプションとして <mark>--cbc</mark> を与えることによりCbCかオリジナルを選択可能である
- <mark>--cbc</mark> オプションをmoarの起動時に設定することでCbCで書き換えたインタプリタが起動する

#!/bin/sh

exec /mnt/dalmore-home/one/src/Perl6/Optimize/llvm/build perl6/bin/moar --cbc \ --libpath=/mnt/dalmore-home/one/src/Perl6/Optimize/llvm/build perl6/share/nqp/lib \ /mnt/dalmore-home/one/src/Perl6/Optimize/llvm/build\_perl6/share/nqp/lib/nqp.moarvm "\$@"

### **CbCMoarVM**と通常の**MoarVM**の⽐較

- CbCMoarVMと通常のMoarVMの速度比較を行った
- NQPで実装した2種類の例題を用いた
	- 単純なループで数値をインクリメントする例題
	- 再帰呼び出しを用いてフィボナッチ数列を求める例題

# フィボナッチの例題

```
#! nqp
sub fib($n) {
    $n < 2 ?? $n !! fib($n-1) + fib($n - 2);
}
my $N := 30;
my \,$z := fib($N);
say("fib($N) = " \sim fib($N));
```
#### ■ フィボナッチの例題ではCbCMoarVMが劣る結果となった

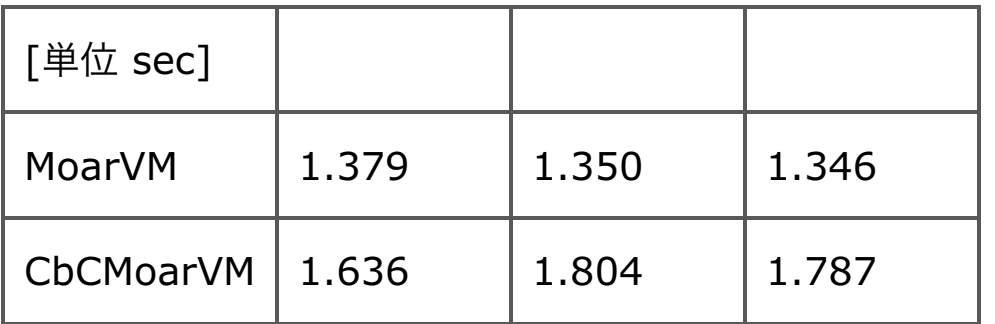

### 単純ループ

```
#! nqp
my $count := 100 000 000;my \, \hat{s}i := 0;while ++\$i \leq \$count {
}
```
- 単純ループの場合は1.5secほど高速化した
- これは実行する命令コードが、 CPUのキャッシュに収まった為であると考えられる

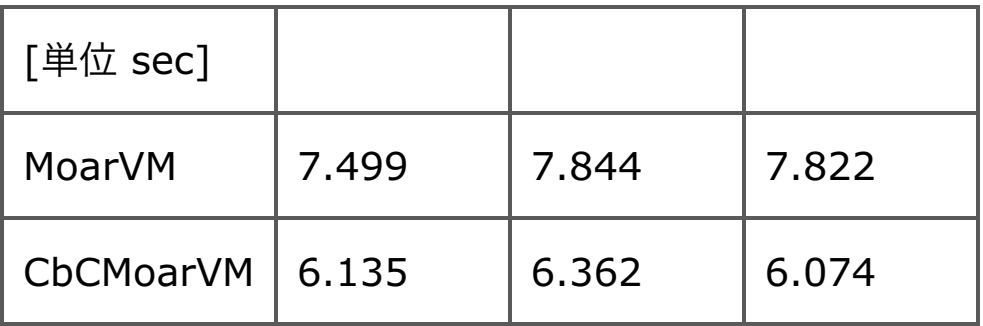

#### **CbCMoarVM**の利点

- バイトコードインタプリタの箇所をモジュール化する事が可能となった
	- CodeGearの再利用性や記述生が高まる
	- CodeGearは関数の様に扱える為、命令ディスパッチの最適化につながる実装が可能となった
- デバッグ時にラベルではなくCodeGearにbreakpointを設定可能となった
	- デバッグが安易となる
- CPUがキャッシュに収まる範囲の命令の場合、 通常のMoarVMよりも高速に動作する

#### **CbCMoarVMの欠点**

- MoarVMのオリジナルの更新頻度が高い為, 追従していく必要がある
- CodeGear側からCに戻る際に手順が複雑となる
- CodeGearを単位として用いる事で複雑なプログラミングが要求される.

#### まとめ

- 継続と基本としたC言語 Continuation Based Cを用いてPerl6の処理系の一部を書き直した
	- CodeGearによって、本来はモジュール化出来ない箇所をモジュール化が可能となった
	- デバッグが通常のディスパッチと比較して安易になった
	- CPUキャッシュに収まるループなどの命令の場合は、 通常のMoarVMよりも高速に動作する
- 今後はCodeGearの特性を活用し、 直接次の命令を実行する処理を実装する